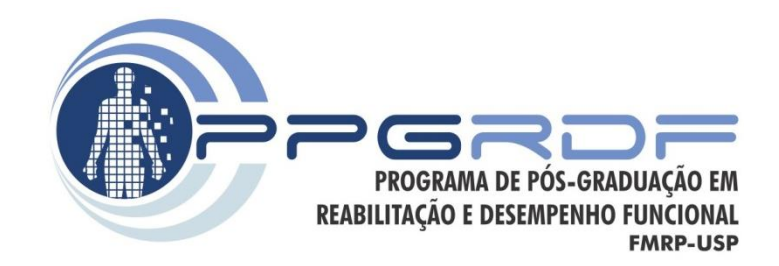

# **Análise no Domínio da Frequência**

*Processamento de Sinais e Instrumentação para a Análise do Movimento Humano*

Prof. Dr. Renato de Moraes

### **Os 4 componentes essenciais de um sinal que varia no tempo**

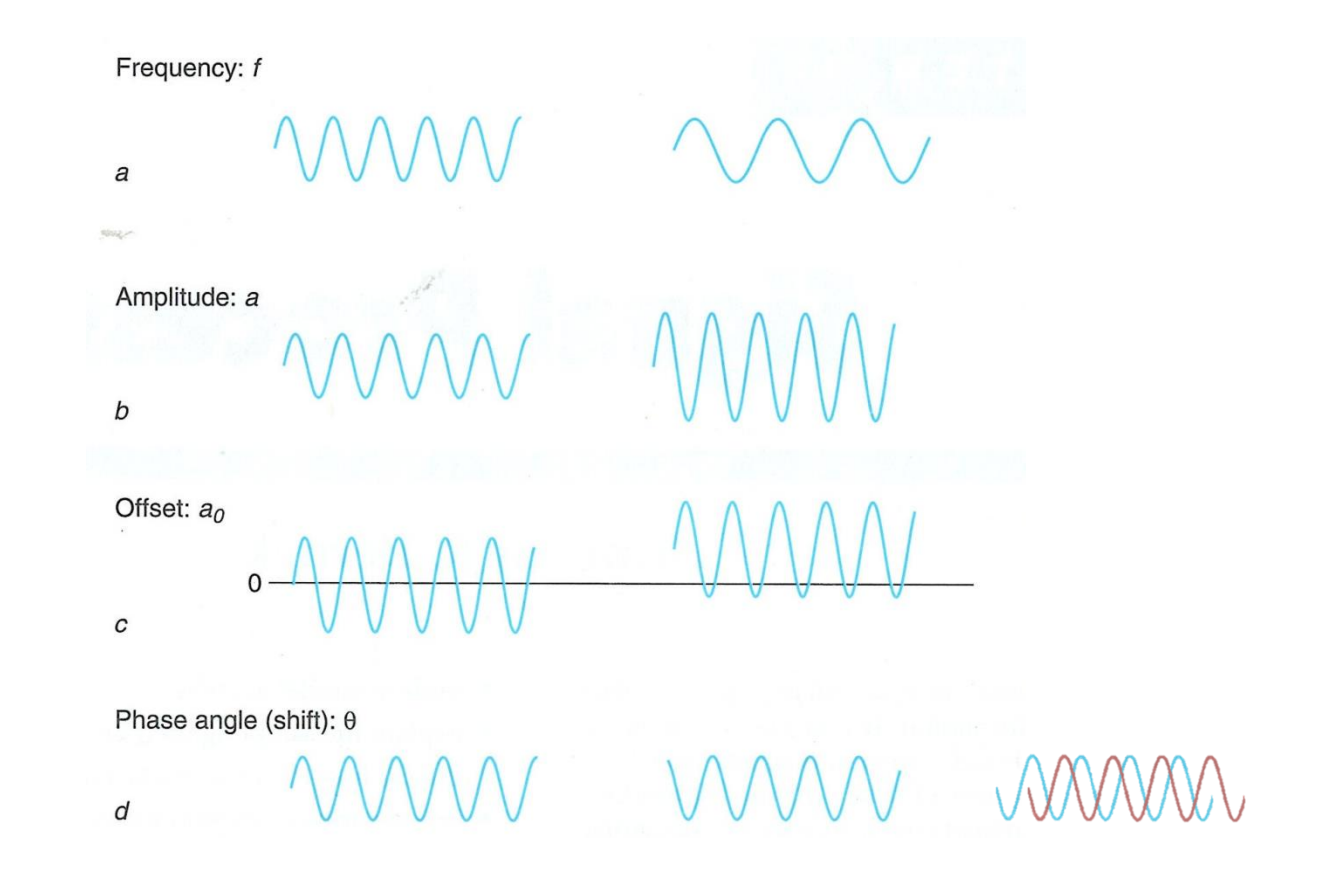

# **Tipos de sinais**

- Sinal alternado (ac)
	- Muda continuamente ao longo do tempo
	- Pode ser periódico ou completamente randômico
	- Qualquer sinal pode ter um viés (offset ou dc)
		- Sinal flutua em torno desse valor

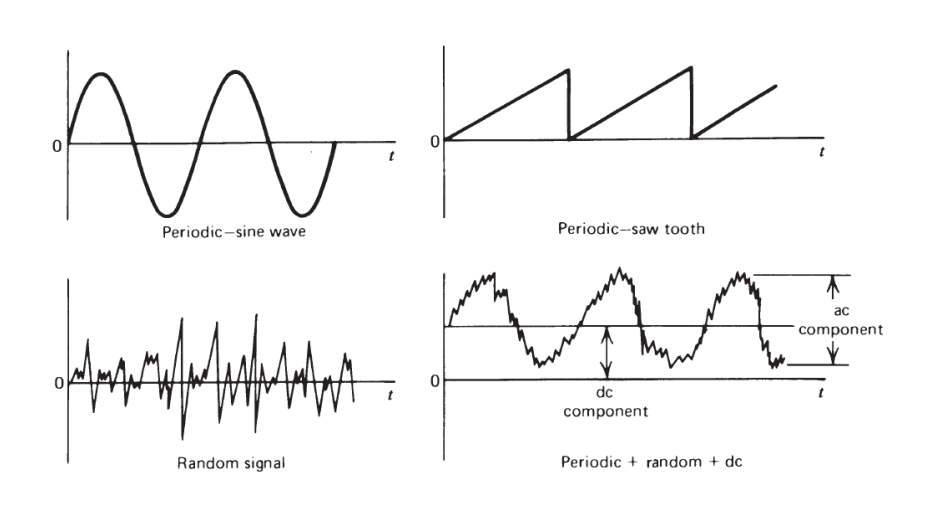

# **Frequência**

• Representa quão rapidamente o sinal oscila.

• Usualmente medido em ciclos por segundo ou hertz (Hz).

• 1 Hz = 1 ciclo por segundo

### **Frequência**

$$
T = \frac{1}{f} \qquad T = \frac{1}{250} \qquad T = 0,004 \text{ s}
$$

$$
f = \frac{1}{T}
$$
  $f = \frac{1}{0.004}$   $f = 250$  Hz

*T*: tempo *f*: frequência

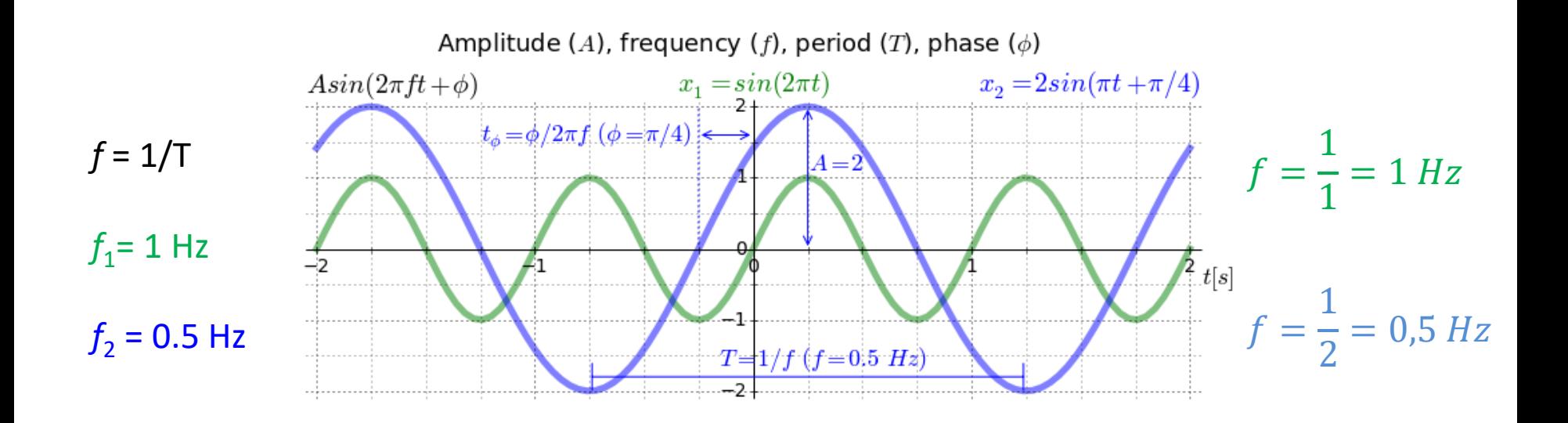

#### Qual deve ser a forma da somatória das duas curvas?

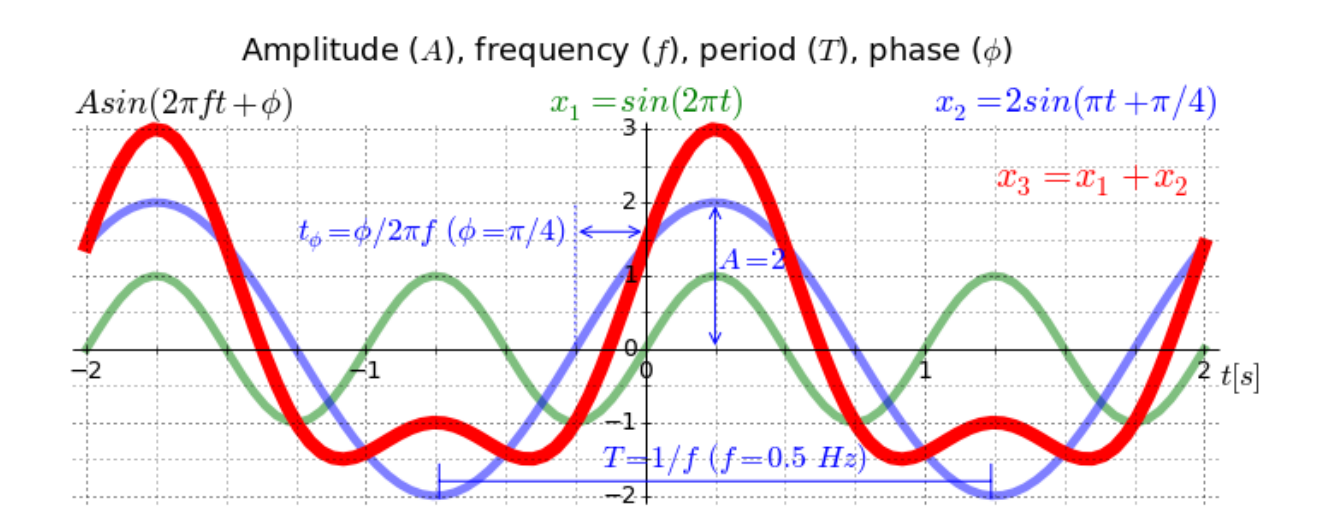

#### **Outro exemplo**

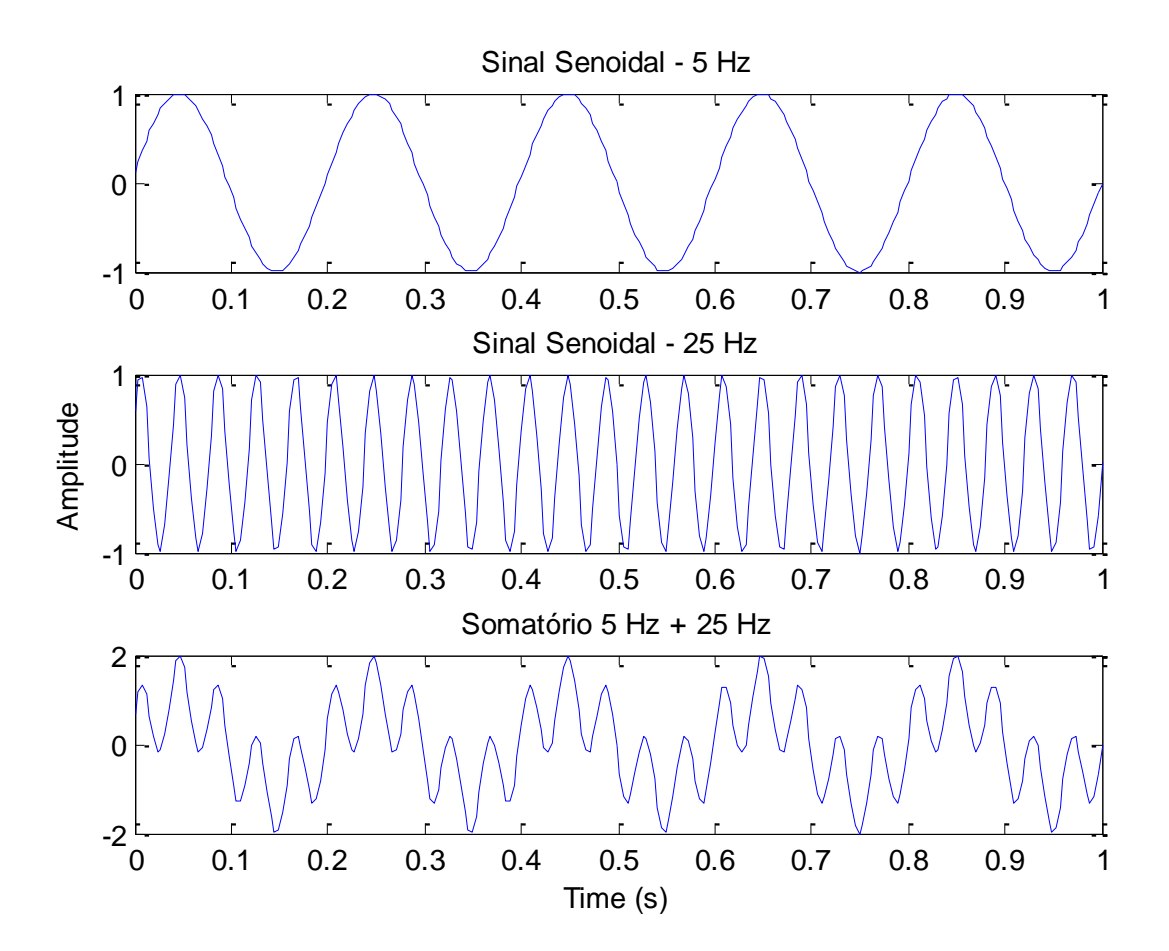

# **Análise de frequência**

• Todos os sinais que medimos e analisamos tem um conteúdo de frequência característico

Espectro do sinal

*Representação gráfica de todas as frequências do sinal, do mais baixo ao mais alto*

### **Prisma como uma analogia para a análise de frequência**

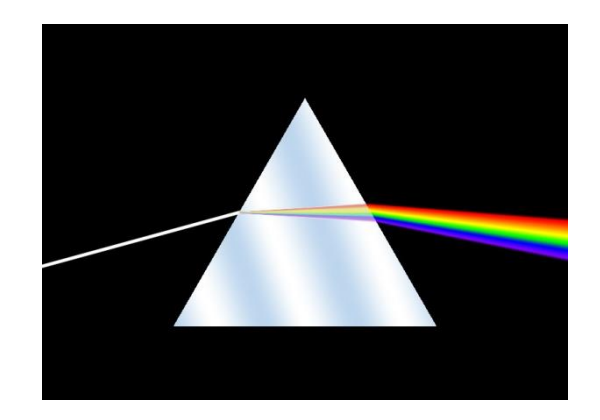

 *Prismas dispersivos são usados para separar a luz em suas cores de espectro. A luz branca entrando no prisma é uma mistura de diferentes frequências*

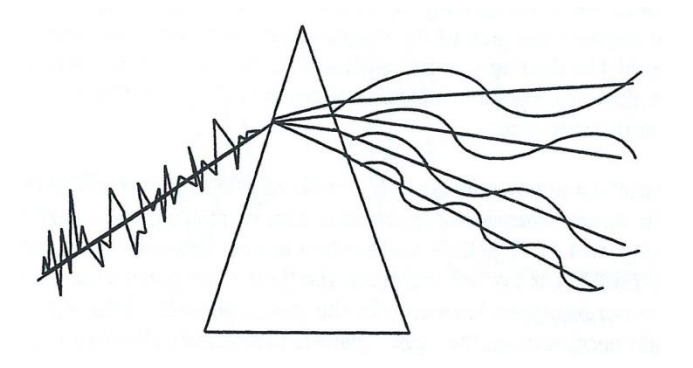

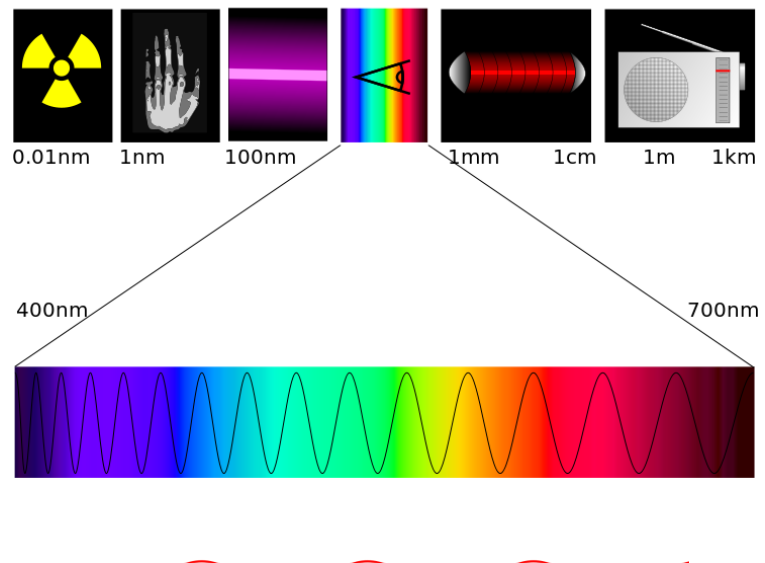

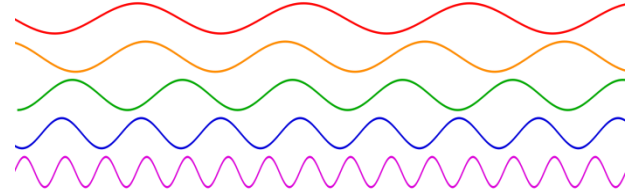

# **Conteúdo de Frequência**

- Qualquer sinal pode ser discutido em termos de seu conteúdo de frequência
	- Uma forma de onda senoidal tem uma única frequência
	- Qualquer outra forma de onda pode ser a soma de ondas seno e cosseno
	- A PSD (Power Spectral Density) é a medida do conteúdo de potência do sinal versus a frequência.

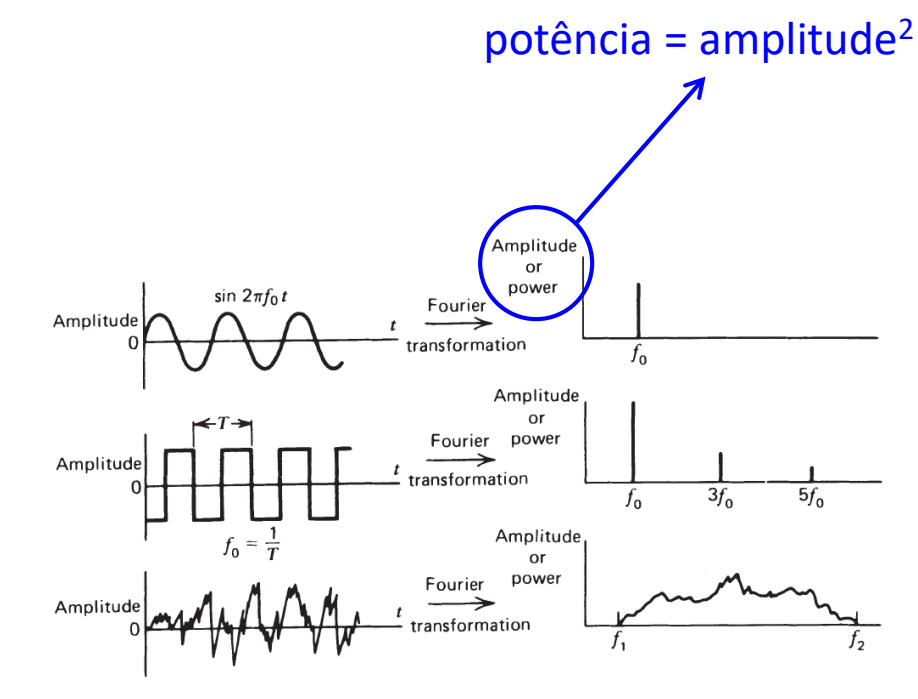

# **Onda quadrada**

Caracterizada pela alternância entre um estado de amplitude máxima e outro estado de amplitude mínima, sendo que cada um destes estados tem duração igual.

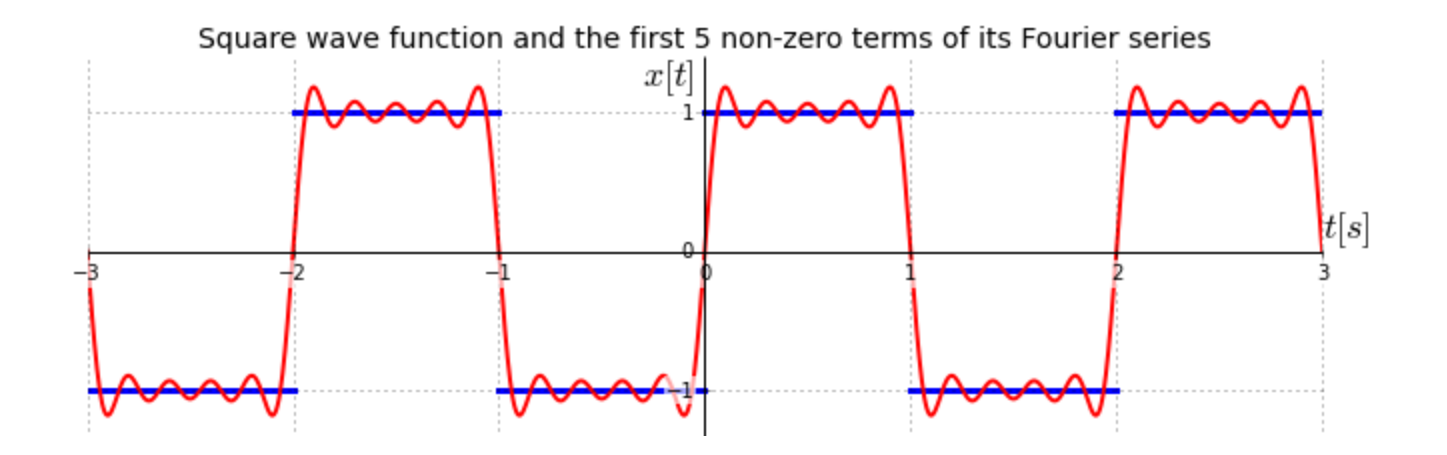

### **Onda quadrada**

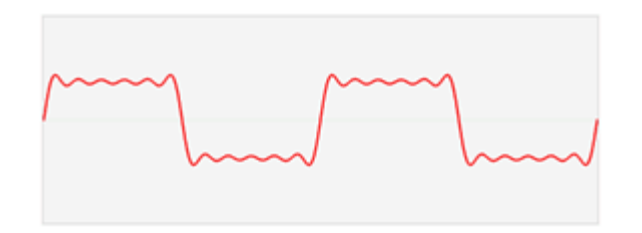

#### **Harmônicas de uma onda quadrada**

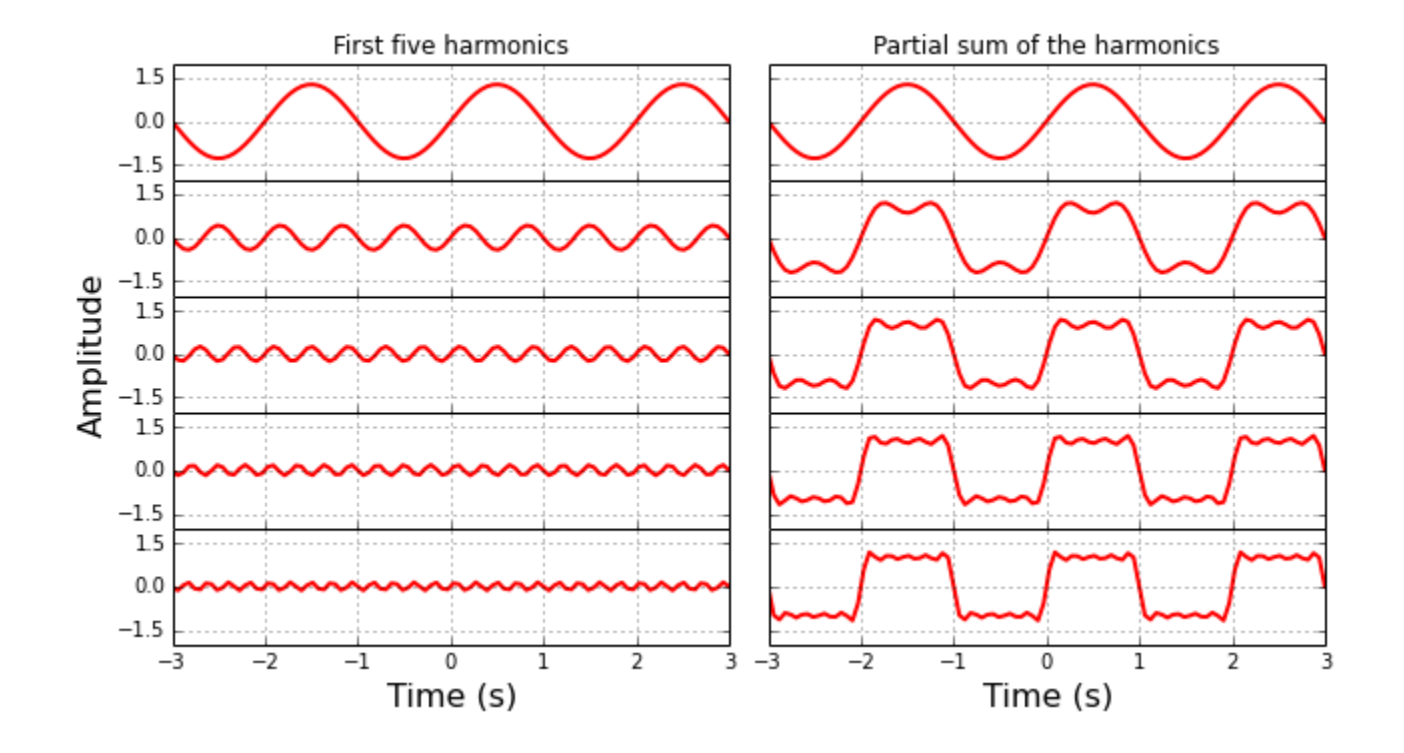

#### **Janelando o sinal**

Janelamento elimina a contribuição do sinal próximo do fim do segmento. A solução é sobrepor os segmentos.

Exemplo do cálculo da média de 8 janelas de dados.

A média dos segmentos de sinais atribui com mais precisão a potência às frequências, ao reduzir as flutuações induzidas por ruído nas amplitudes de potência.

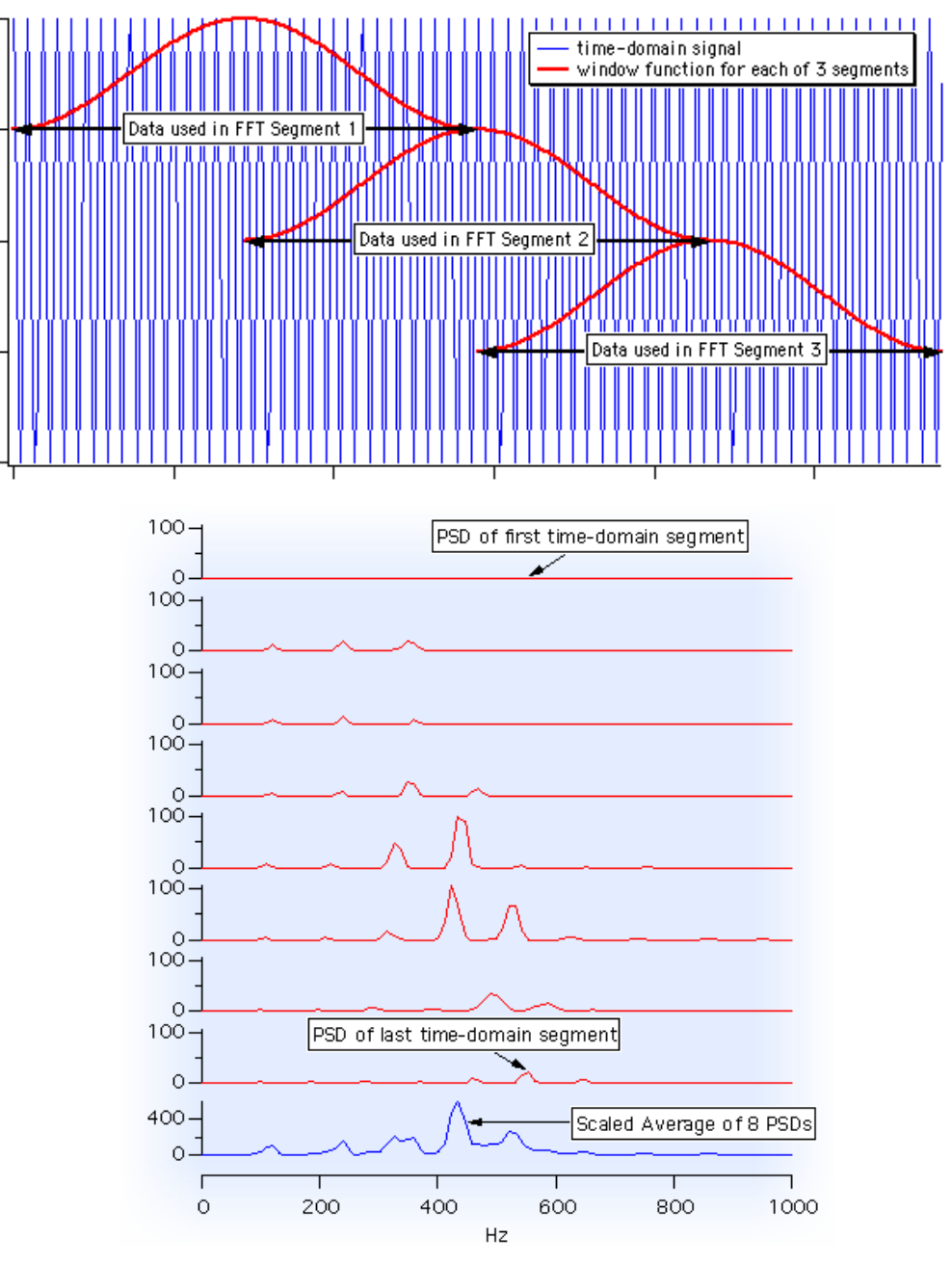

Fonte: http://www.wavemetrics.com/products/igorpro/dataanalysis/signalprocessing/powerspectra.htm

### **Método de Welch vs. método sem janelamento**

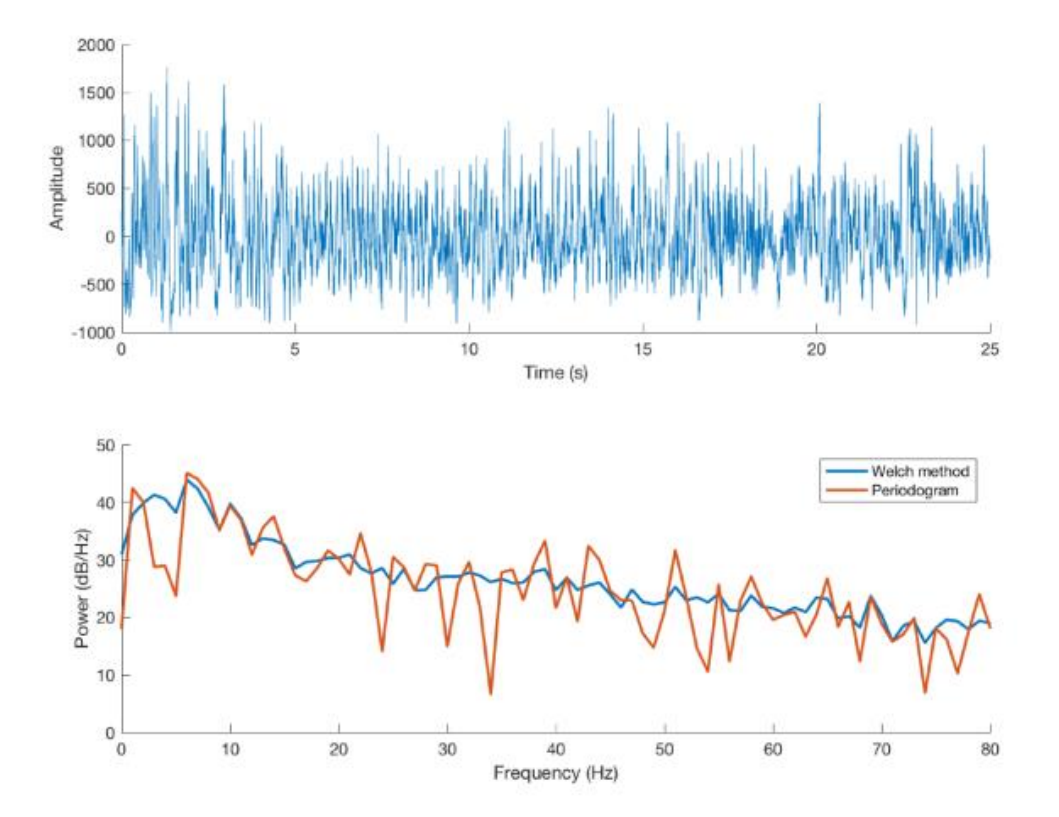

Fonte: [http://benesco.ch/benesco\\_new/wp-content/uploads/2018/04/BENESCO\\_Time-Frequency\\_Bandarabadi.pdf](http://benesco.ch/benesco_new/wp-content/uploads/2018/04/BENESCO_Time-Frequency_Bandarabadi.pdf)

## **Método de Welch vs. método sem janelamento**

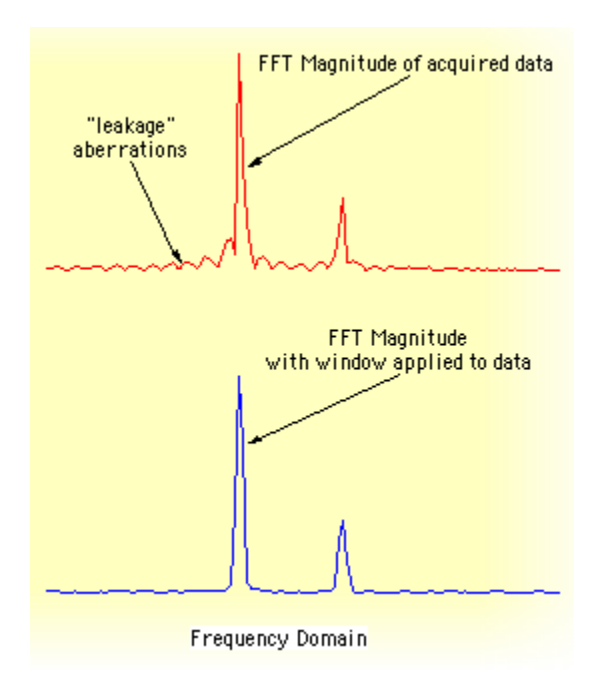

Fonte: http://www.wavemetrics.com/products/igorpro/dataanalysis/signalprocessing/powerspectra.htm

### **Exemplo**

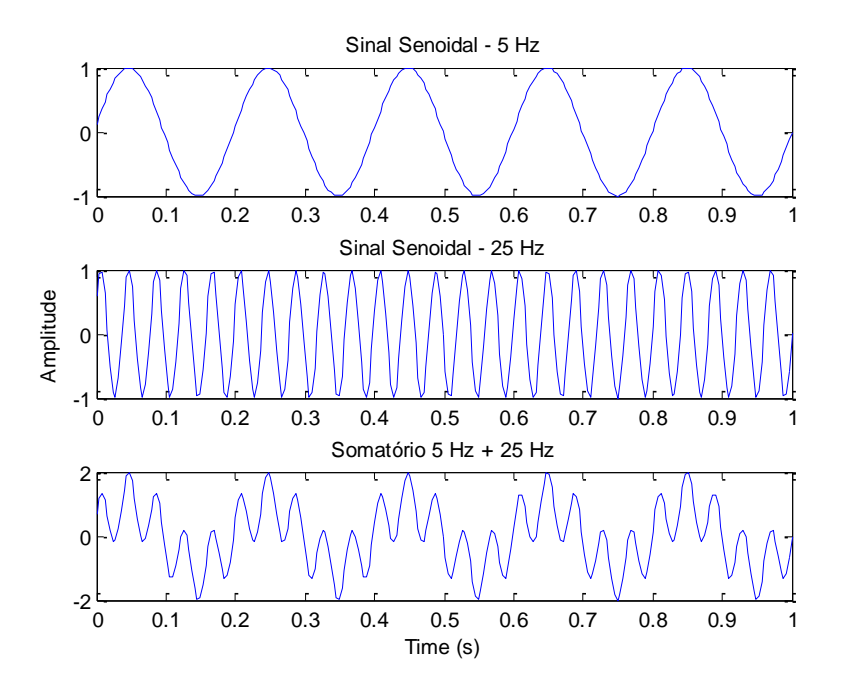

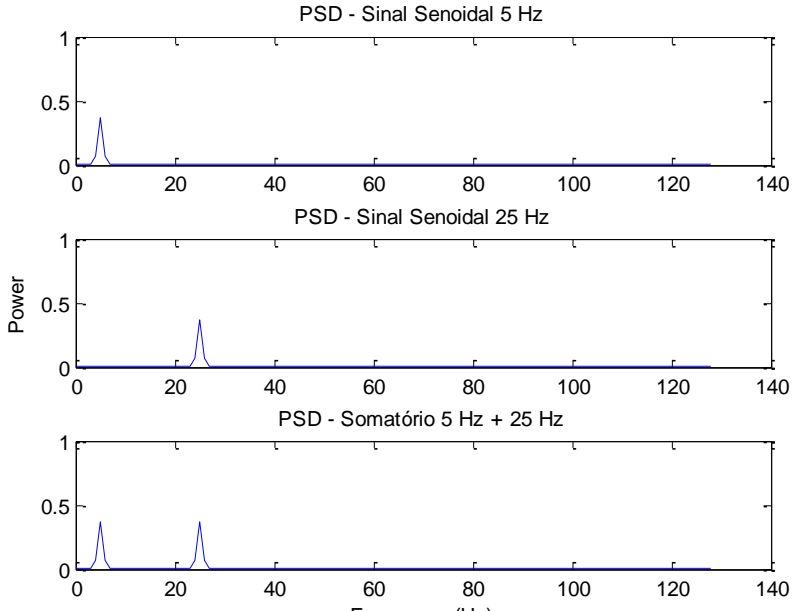

Frequency (Hz)

### **Análise Espectral**

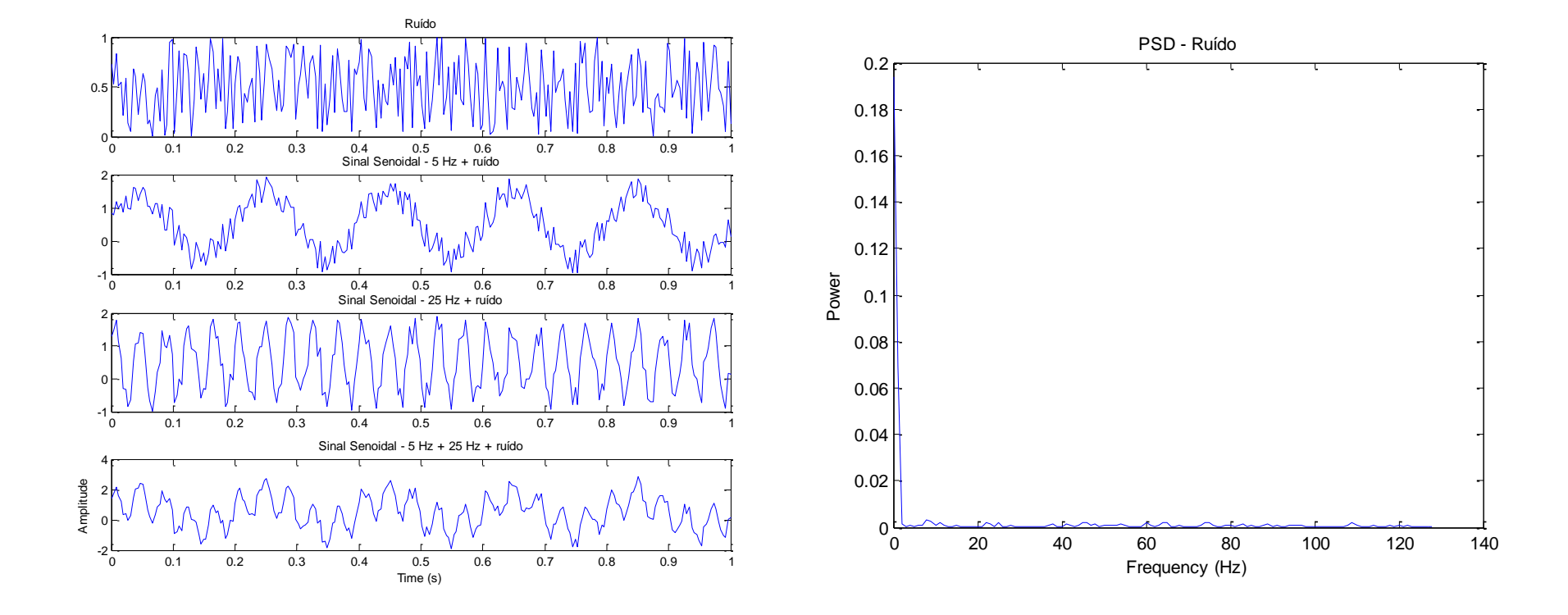

#### **Análise Espectral**

#### **Sem ruído Com ruído**

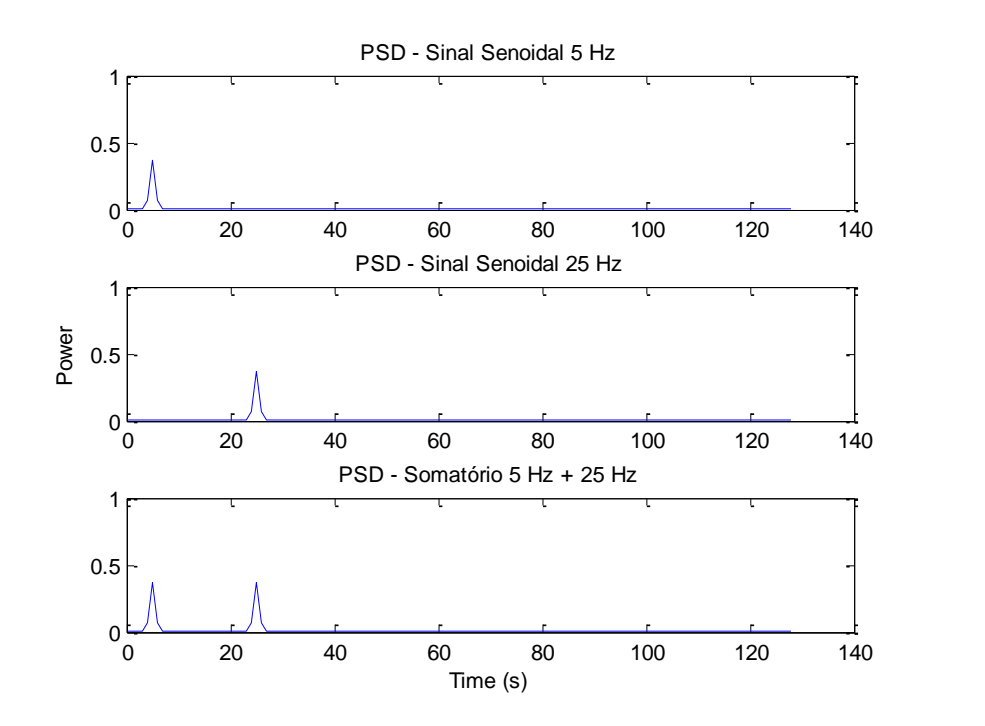

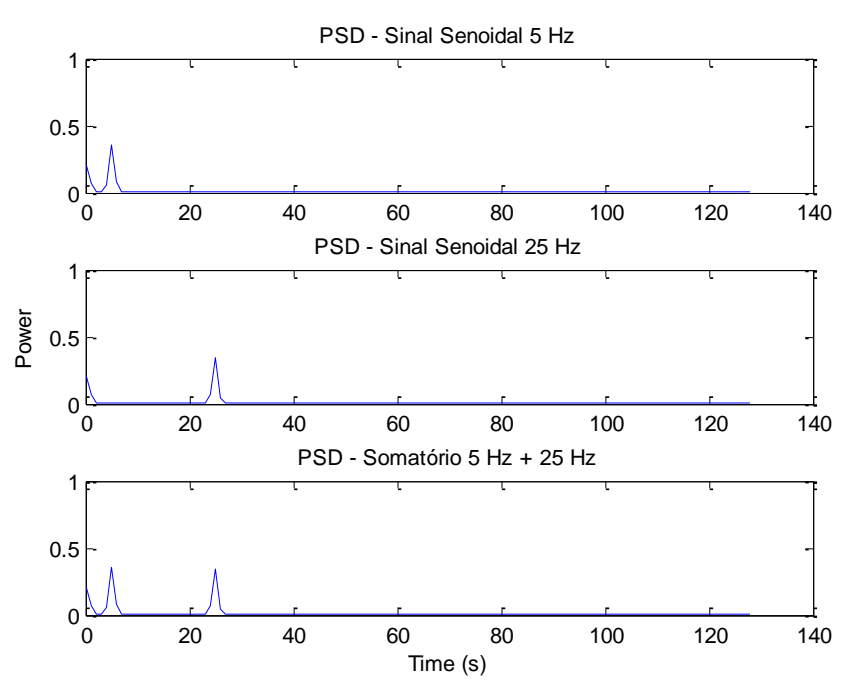

#### **PSD de um sinal EMG**

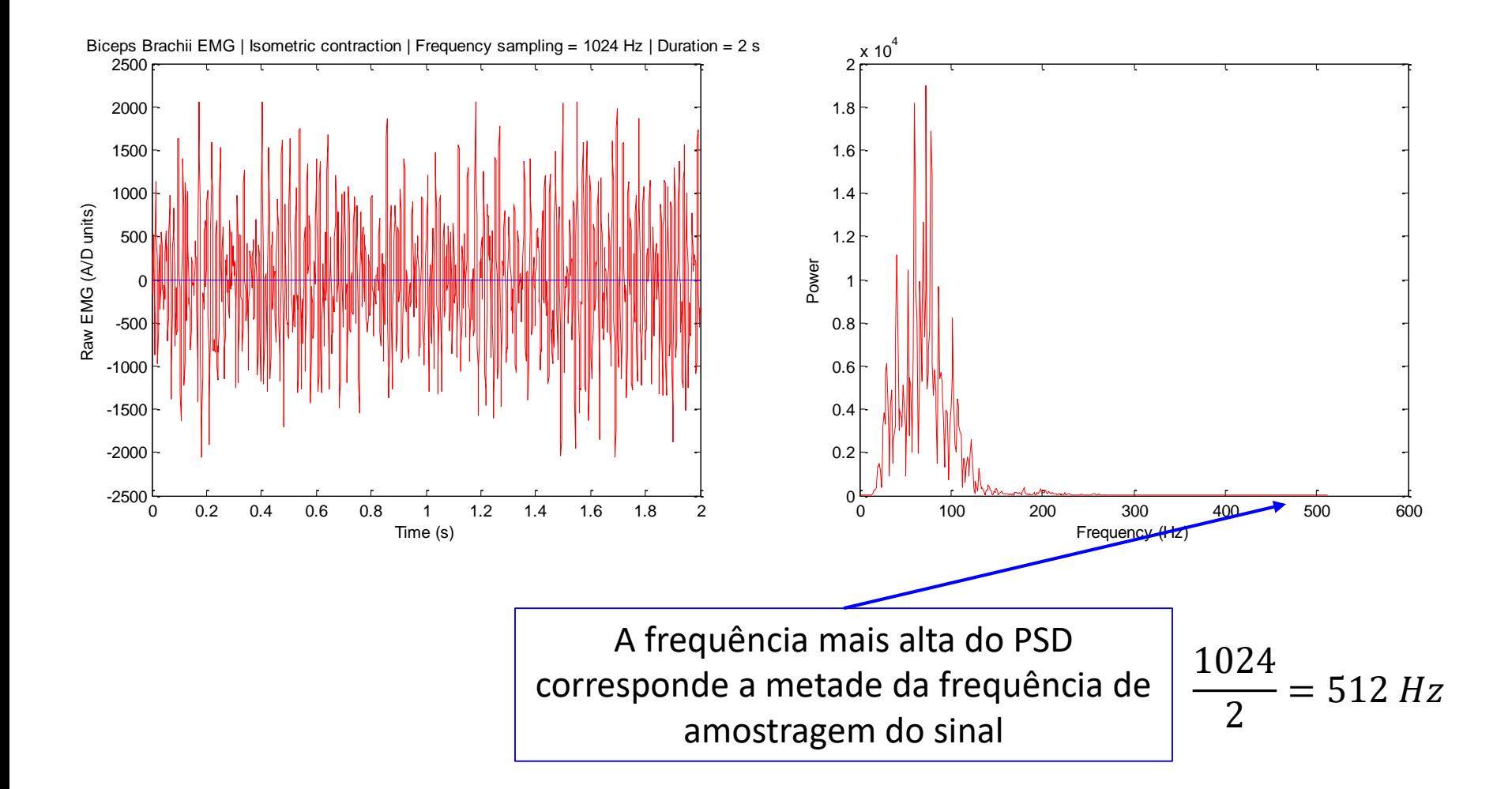

#### **Análise de Frequência para detecção de fadiga muscular**

Na presença de fadiga, o espectro de potência da atividade EMG muda em direção as frequências mais baixas.

Frequência mediana

Sem fadiga: 60.4 Hz Com fadiga: 50.8 Hz

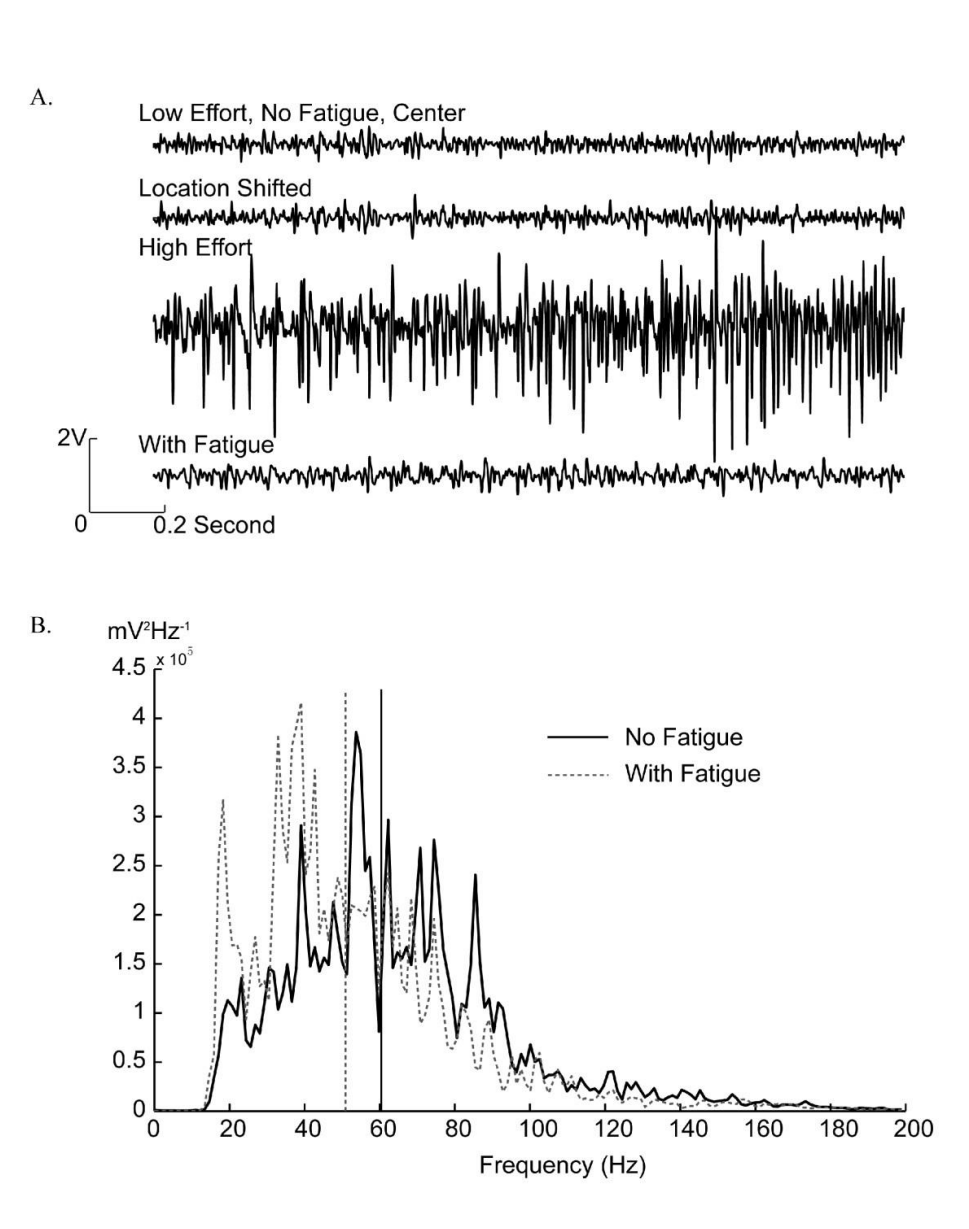

#### **Análise de Frequência para detecção de fadiga muscular**

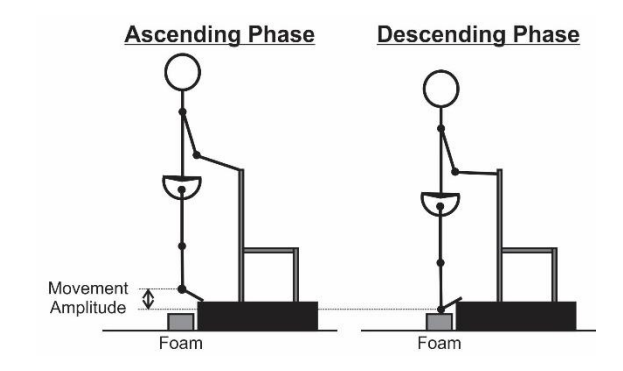

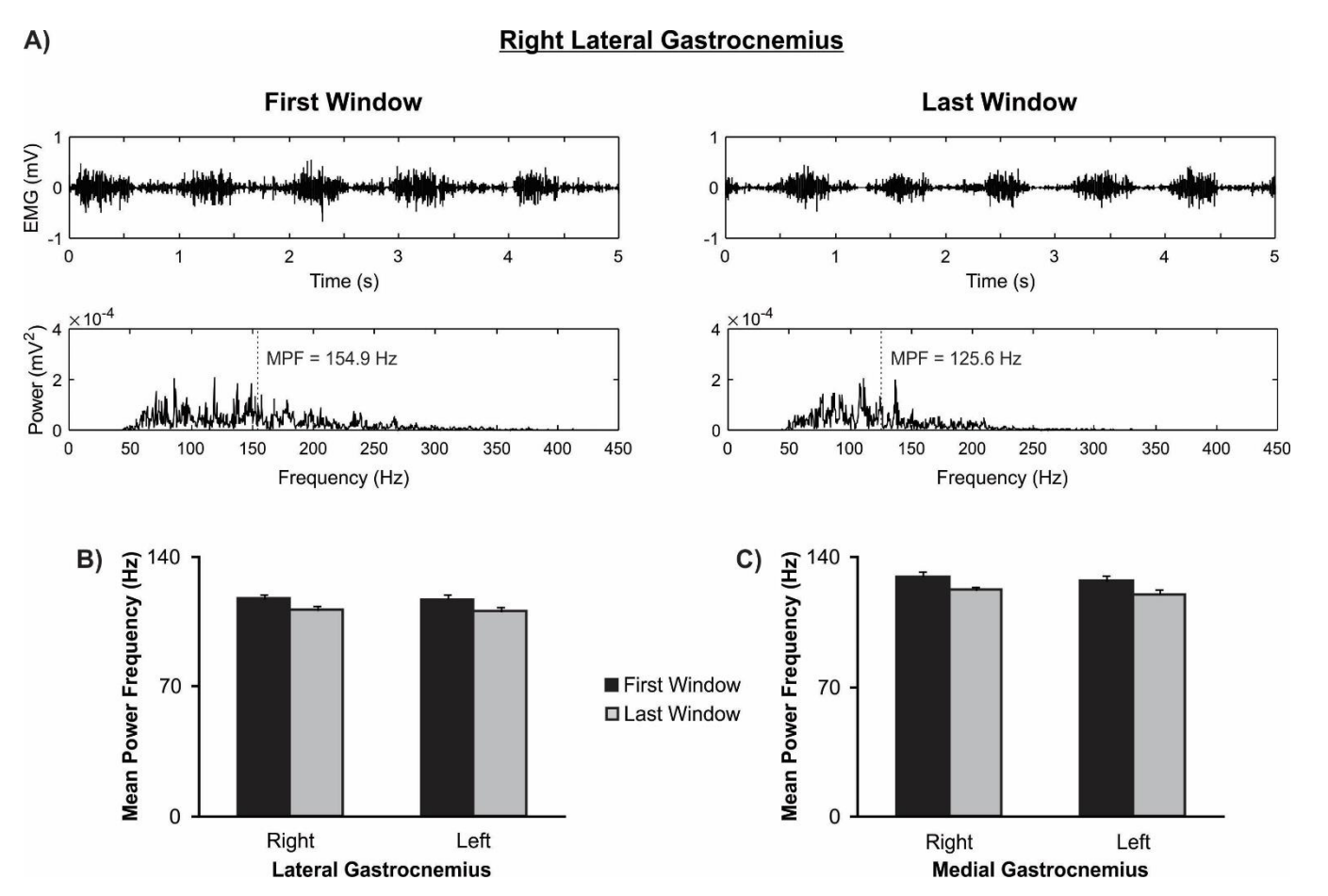

#### Pereira & Moraes, 2018

- [p,f] = pwelch(sg,window,noverlap,nfft,Fs);
- Argumentos de entrada
	- window
		- Divide sg em seções de comprimento igual ao valor atribuído
	- noverlap
		- Deve ser um número inteiro menor do que o valor atribuído a window
	- nfft
		- Especifica o número de pontos usados para calcular o PSD
		- Igual ao valor atribuído a window
	- $-$  Fs
		- Frequência de amostragem do sinal (Hz)

• [p,f] = pwelch(sg,window,noverlap,nfft,Fs);

• Argumentos de saída

 $-\rho$ 

– f

- Densidade espectral ou *power spectral density* (PSD)
- Vetor com os valores de frequência

window = ceil(length(data)/2); nfft = window;  $noverlap =ceil(window/2);$ 

 $[p,f] = pwelch(data, window, noverlap, nfft, Fs);$ 

#### **Centro de Pressão**

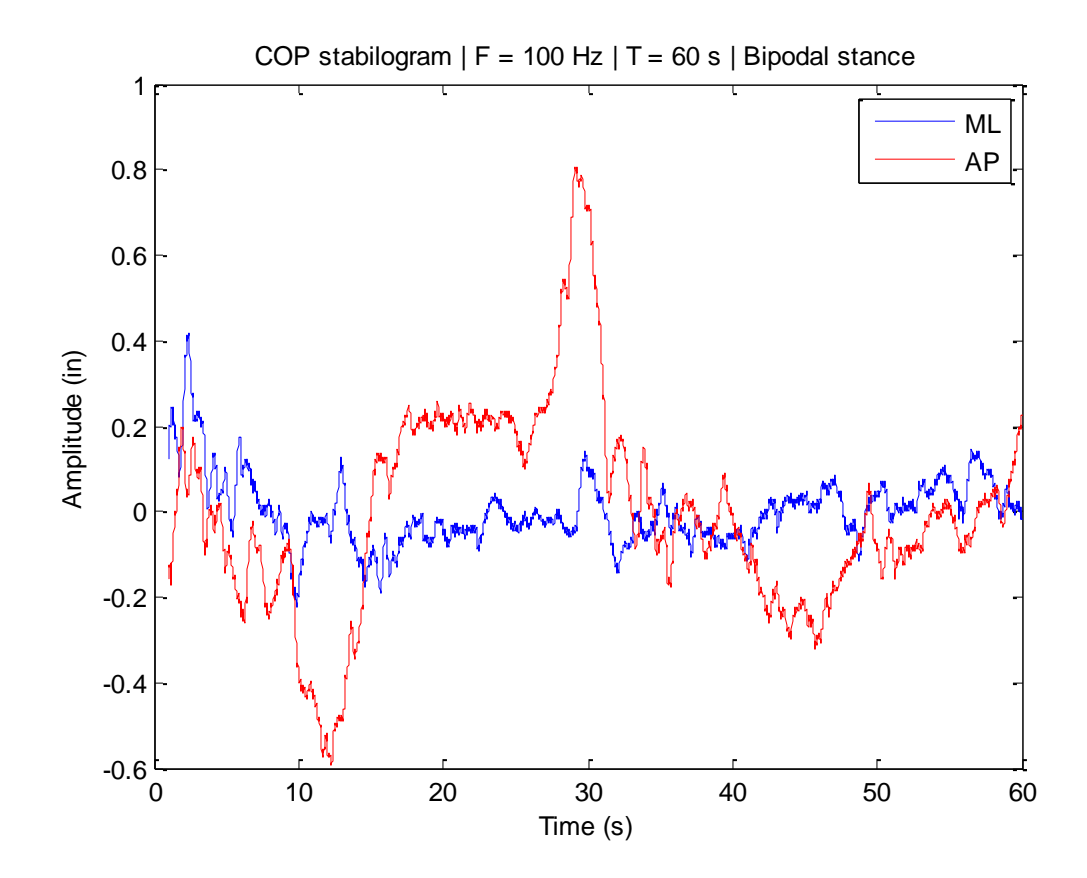

### **PSD do COP**

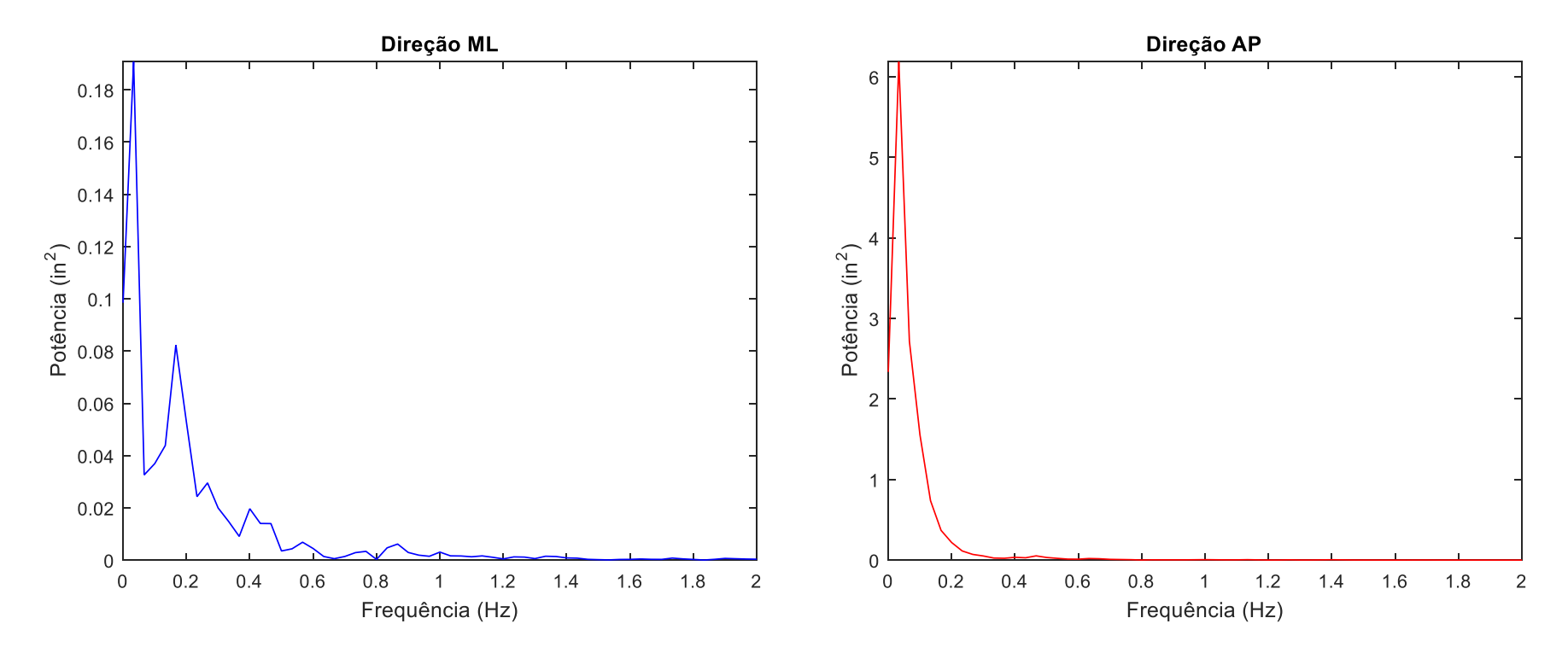

 $Fs = 100;$ window = ceil(length(data)/2); nfft = window; noverlap = ceil(window/2); [p,f] = pwelch(data,window,noverlap,nfft,Fs);

# **Análise Espectral - COP**

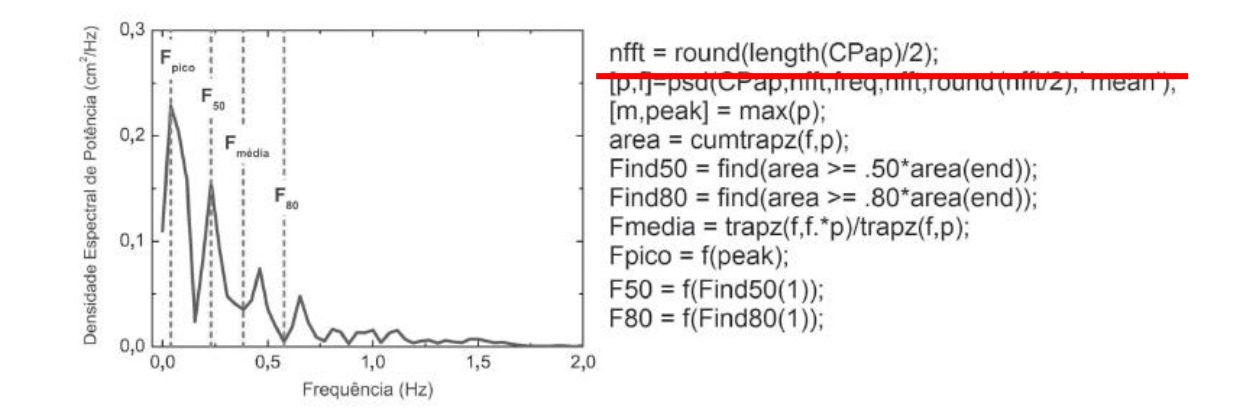

# **Variáveis obtidas à partir do PSD**

- $\gg$  [m, peak] = max(p)
- >> Fpeak = f(peak); % frequência pico
- $\gg$  area = cumtrapz(f,p)
- $\Rightarrow$  Find50 = find(area $\ge$ =.50\*area(end))
- >> F50 = f(Find50(1)) % frequência mediana